## **15. [Recursion 2](#page-0-0)**

<span id="page-0-0"></span>Building a Calculator, Formal Grammars, Extended Backus Naur Form (EBNF), Parsing Expressions

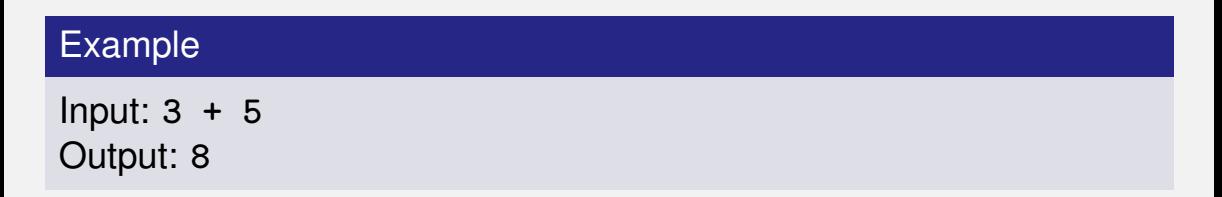

■ binary Operators **+**, **-**, **\***, */* and numbers

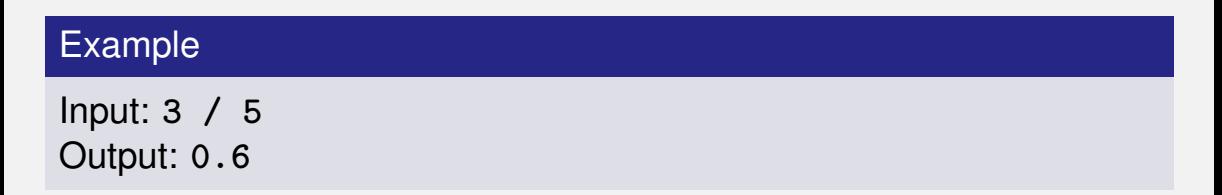

- binary Operators **+**, **-**, **\***, **/** and numbers
- **floating point arithmetic**

#### Example

Input: **3 + 5 \* 20** Output: **103**

- binary Operators **+**, **-**, **\***, **/** and numbers
- $\blacksquare$  floating point arithmetic
- **precedences and associativities like in**  $C++$

#### Example

Input: **(3 + 5) \* 20** Output: **160**

- binary Operators **+**, **-**, **\***, **/** and numbers
- $\blacksquare$  floating point arithmetic
- **precedences and associativities like in**  $C++$
- **parentheses**

#### Example

Input: **-(3 + 5) + 20** Output: **12**

- binary Operators **+**, **-**, **\***, **/** and numbers
- $\blacksquare$  floating point arithmetic
- **precedences and associativities like in**  $C++$
- **parentheses**
- unary operator -

### **Naive Attempt (without Parentheses)**

```
double lval;
std::cin >> lval;
```

```
char op;
while (std::cin >> op && op != '=') {
   double rval;
   std::cin >> rval;
   if (op == '+')
       lval += rval;
   else if (op == '∗')
       lval ∗= rval;
   else ...
}
std::cout << "Ergebnis " << lval << "\n";
```
### **Seems to work. . .**

```
double lval;
std::cin >> lval;
```

```
char op;
while (std::cin >> op && op != '=') {
   double rval;
   std::cin >> rval;
   if (op == '+')
       lval += rval;
   else if (op == '∗')
       lval ∗= rval;
   else ...
}
                        Input 1 * 2 * 3 * 4 =
                        Result 24
```

```
std::cout << "Ergebnis " << lval << "\n";
```
### **Oops, Multiplication first. . .**

```
double lval;
std::cin >> lval;
```

```
char op;
while (std::cin >> op && op != '=') {
   double rval;
   std::cin >> rval;
   if (op == '+')
       lval += rval;
   else if (op == '∗')
       lval ∗= rval;
   else ...
}
                        Input 2 + 3 * 3 =
                        Result 15
```
**std::cout << "Ergebnis " << lval << "\n";**

### Example

Input:

 $13 + ...$ 

### Example

Input:

 $13 + 4 * ...$ 

#### Example

#### Input:

 $13 + 4 * (15 - \dots$ 

#### Example

#### Input:

 $13 + 4 * (15 - 7 * ...$ 

### Example

#### Input:

$$
13 + 4 * (15 - 7 * 3) =
$$
  
Needs to be stored such that  
evaluation can be performed

#### Example

Result:

 $13 + 4*(15 - 21)$ 

#### Example

Result:

 $13+4*(-6)$ 

#### Example

Result:

 $13 + (-24)$ 

#### Example

Result:

−11

#### Example

Expression:

$$
13 + 4 * (15 - 7 * 3)
$$

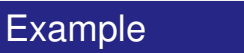

This

#### Example

Expression:

$$
13 + 4 * (15 - 7 * 3)
$$

#### Example

This lecture

#### Example

Expression:

$$
13 + 4 * (15 - 7 * 3)
$$

#### Example

This lecture is

#### Example

Expression:

$$
13 + 4 * (15 - 7 * 3)
$$

#### Example

This lecture is pretty

#### **Example**

Expression:

$$
13 + 4 * (15 - 7 * 3)
$$

#### Example

#### This lecture is pretty much

#### Example

Expression:

$$
13 + 4 * (15 - 7 * 3)
$$

#### Example

This lecture is pretty much recursive.

$$
13 + 4 * (15 - 7 * 3)
$$

"Understanding an expression requires lookahead to upcoming symbols!

We will store symbols elegantly using recursion.

$$
13 + 4 * (15 - 7 * 3)
$$

### "Understanding an expression requires lookahead to upcoming symbols!

We will store symbols elegantly using recursion.

$$
13 + 4 * (15 - 7 * 3)
$$

"Understanding an expression requires lookahead to upcoming symbols!

We will store symbols elegantly using recursion.

$$
13 + 4 * (15 - 7 * 3)
$$

"Understanding an expression requires lookahead to upcoming symbols!

We will store symbols elegantly using recursion.

- Alphabet: finite set of symbols
- Strings: finite sequences of symbols
- Alphabet: finite set of symbols
- Strings: finite sequences of symbols

A formal grammar defines which strings are valid.

- Alphabet: finite set of symbols
- Strings: finite sequences of symbols

A formal grammar defines which strings are valid.

To describe the formal grammar, we use: *Extended Backus Naur Form (EBNF)* **Short Communications** Programming Languages

What Can We Do about the Unnecessary Diversity of Notation for Syntactic Definitions?

#### Niklaus Wirth

Federal Institute of Technology (ETH), Zürich, and **Xeroy Palo Alto Research Center** 

#### Key Words and Phrases: syntactic description language, extended BNF **CR** Categories: 4.20

The population of programming languages is steadily growing, and there is no end of this growth in sight. Many language definitions appear in journals, many are found in technical reports, and perhaps an even greater number remains confined to proprietory circles. After frequent exposure to these definitions, one cannot fail to notice the lack of "common denominators." The only widely accepted fact is that the language structure is defined by a syntax. But even notation for syntactic description eludes any commonly agreed standard form, although the underlying ancestor is invariably the Backus-Naur Form of the Algol 60 report. As variations are often only slight, they become annoying for their very lack of an apparent motivation.

Out of sympathy with the troubled reader who is weary of adapting to a new variant of BNF each time another language definition appears, and without any claim for originality, I venture to submit a simple notation that has proven valuable and satisfactory in use. It has the following properties to recommend it:

Author's present address: Xerox Corporation, Palo Alto Research Center, 3333 Coyote Hill Road, Palo Alto, CA 94304.

Communications of the ACM

November 1977 Volume<sub>20</sub> Number 11

- 1. The notation distinguishes clearly between meta-, terminal, and nonterminal symbols.
- 2. It does not exclude characters used as metasymbols from use as symbols of the language (as e.g. "]" in BNF).
- 3. It contains an explicit iteration construct, and thereby avoids the heavy use of recursion for expressing simple repetition.
- It avoids the use of an explicit symbol for the  $\mathbf{4}$ empty string (such as  $\langle \text{empty} \rangle$  or  $\epsilon$ ).
- 5. It is based on the ASCII character set.

This meta language can therefore conveniently be used to define its own syntax, which may serve here as an example of its use. The word *identifier* is used to denote nonterminal symbol, and literal stands for terminal symbol. For brevity, identifier and character are not defined in further detail.

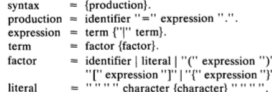

```
literal
```
Repetition is denoted by curly brackets, i.e. {a} stands for  $\epsilon$  | a | aa | aaa | . . . . Optionality is expressed by square brackets, i.e. [a] stands for a  $\epsilon$ . Parentheses merely serve for grouping, e.g. (a|b)c stands for ac | bc. Terminal symbols, i.e. literals, are enclosed in quote marks (and, if a quote mark appears as a literal itself, it is written twice), which is consistent with common practice in programming languages.

Received January 1977; revised February 1977

Copyright © 1977, Association for Computing Machinery, Inc. General permission to republish, but not for profit, all or part of this material is granted provided that ACM's copyright notice is given and that reference is made to the publication, to its date of issue, and to the fact that reprinting privileges were granted by permission of the Association for Computing Machinery.

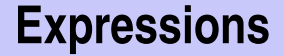

## **-(3-(4-5))\*(3+4\*5)/6**

What do we need in a grammar?

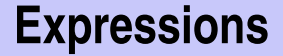

# **-(3-(4-5))\*(3+4\*5)/6**

What do we need in a grammar?

Number

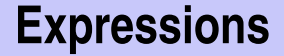

**-(3-(4-5))\*(3+4\*5)/6**

What do we need in a grammar?

Number , **(** ? **)**

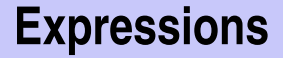

# **-(3-(4-5))\*(3+4\*5)/6**

What do we need in a grammar?

- Number , (?)
	- **-**Number, **-(** ? **)**
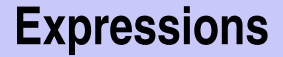

What do we need in a grammar?

■ Number , (?) **-**Number, **-(** ? **)** ? **\*** ?, ? **/** ?, ...

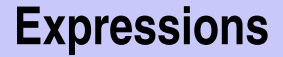

What do we need in a grammar?

■ Number , (?) **-**Number, **-(** ? **)** ? **\*** ?, ? **/** ?, ... ? **-** ?, ? **+** ?, ...

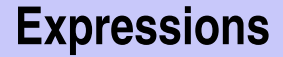

### **Expressions Multiplication/Division**

# **-(3-(4-5))\*(3+4\*5)/6**

- Number , (?) **-**Number, **-(** ? **)**  $\blacksquare$  ? \* ?, ? / ?, ...
- $\blacksquare$  ? ?, ? + ?, ...

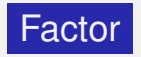

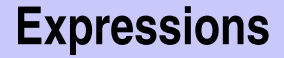

### **Expressions Multiplication/Division**

# **-(3-(4-5))\*(3+4\*5)/6**

- Number , (?) **-**Number, **-(** ? **)**
- Factor **\*** Factor,
	- Factor **/** Factor , ...
- ? **-** ?, ? **+** ?, ...

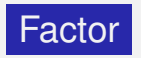

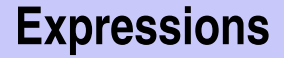

**-(3-(4-5))\*(3+4\*5)/6**

- Number , (?) **-**Number, **-(** ? **)**
- Factor **\*** Factor, Factor **/** Factor , ...
- $\blacksquare$  ? ?, ? + ?, ...

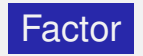

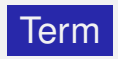

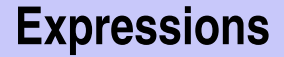

- Number , (?) **-**Number, **-(** ? **)**
- Factor **\*** Factor, Factor Factor **/** Factor , ...
- $\blacksquare$  ? ?, ? + ?, ...

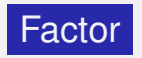

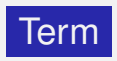

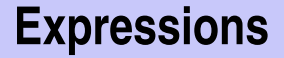

- Number , (?) **-**Number, **-(** ? **)**
- Factor **\*** Factor, Factor Factor **/** Factor , ...
- **Term + Term.** Term **-** Term, ...

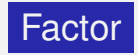

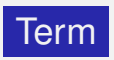

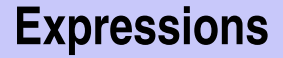

- Number , (?) **-**Number, **-(** ? **)**
- Factor **\*** Factor, Factor Factor **/** Factor , ...
- **Term + Term.** Term **-** Term, ...

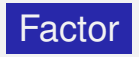

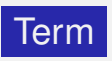

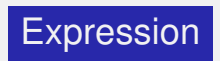

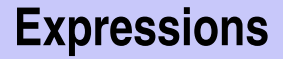

- Number , (?) **-**Number, **-(** ? **)**
- Factor **\*** Factor, Factor Factor **/** Factor , ...
- **Term + Term, Term** Term **-** Term, ...

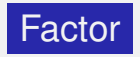

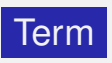

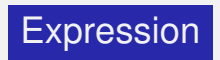

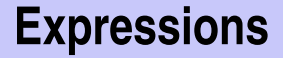

- Number , **(** Expression **) -**Number, **-(** Expression **)**
- Factor **\*** Factor, Factor Factor **/** Factor , ...
- **Term + Term, Term** Term **-** Term, ...

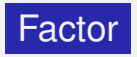

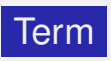

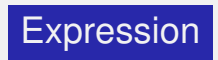

#### A factor is

#### $\blacksquare$  a number,

an expression in parentheses or a negated factor.

#### A factor is

- $\blacksquare$  a number,
- **an expression in parentheses** or
- a negated factor.

A factor is

- $\blacksquare$  a number,
- an expression in parentheses or
- a negated factor.

```
factor = number
         | "(" expression ")"
         | "−" factor.
```
### A factor is

#### $\blacksquare$  a number,

**n** an expression in parentheses or

a negated factor.

factor **=** number **| "("** expression **")" | "**−**"** factor**.**

### A factor is

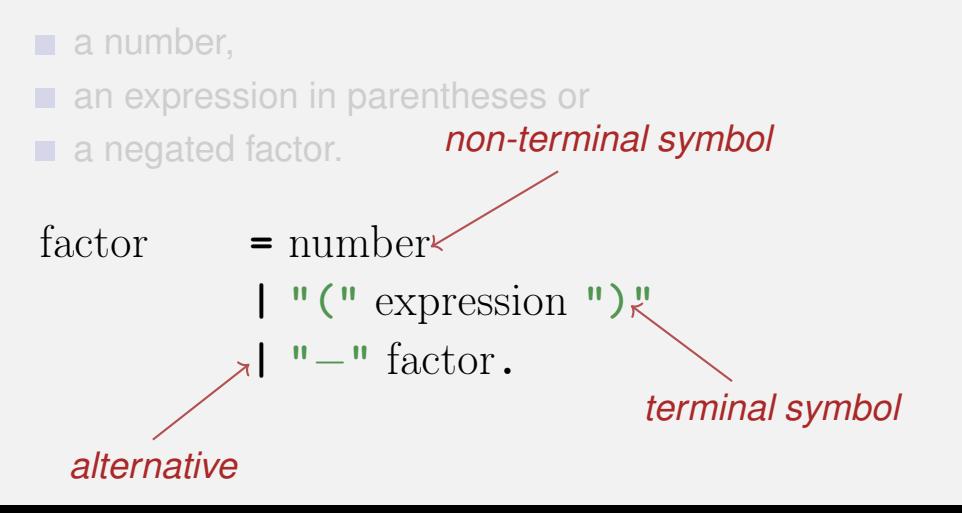

#### A term is

#### $\blacksquare$  factor,

■ factor **\*** factor, factor / factor,

factor **\*** factor **\*** factor, factor **/** factor **\*** factor, ...

#### A term is

#### $\blacksquare$  factor,

#### ■ factor **\*** factor, factor / factor,

factor **\*** factor **\*** factor, factor **/** factor **\*** factor, ...

#### A term is

 $\blacksquare$  factor,

...

- factor **\*** factor, factor / factor,
- factor **\*** factor **\*** factor, factor **/** factor **\*** factor, ...

### term **=** factor **{ "**∗**"** factor **| "/"** factor **}.**

#### A term is

 $\blacksquare$  factor,

factor **\*** factor, factor **/** factor,

factor **\*** factor **\*** factor, factor **/** factor **\*** factor, ...

### $\text{term} = \text{factor} \left\{ \begin{array}{c} \n\mathbf{w} \cdot \mathbf{w} \quad \text{factor} \quad | \quad \mathbf{w}' \cdot \mathbf{w} \quad \text{factor} \quad \mathbf{b} \n\end{array} \right\}.$

### A term is

 $\blacksquare$  factor,

...

- factor **\*** factor, factor / factor,
- factor **\*** factor **\*** factor, factor **/** factor **\*** factor, ...

term = factor  $\{\mathbf{e}^{\mathbf{w}* \mathbf{w}}\}$  factor  $|\mathbf{w}'|$  factor **}**. *optional repetition*

factor = number  
\n
$$
\begin{array}{ccc}\n1 & \text{``} \text{ (" expression ")} \\
1 & \text{''} - \text{`` factor.}\n\end{array}
$$

$$
\text{term} \qquad = \text{factor} \ \{ \text{ "*" factor } | \text{ "/" factor } \}.
$$

expression  $=$  term  $\{$  "+" term  $|$  "−" term  $\}$ .

An *integer* comprises at least one digit, followed by an arbitrary number of digits.

```
number = digit \{ digit \}.
\text{digit} = \text{'0'} | \text{'1'} | \text{'2'} | ... |'9'.
```
An integer *comprises at least one digit*, followed by an arbitrary number of digits.

```
number = digit \{ digit \}.
\text{digit} = \text{'0'} | \text{'1'} | \text{'2'} | ... |'9'.
```
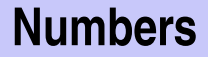

#### An integer comprises at least one digit*, followed by an arbitrary number of digits.*

```
number = digit \{ digit \}.
\text{digit} = \text{'0'} | \text{'1'} | \text{'2'} | ... |'9'.
```
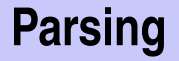

#### **Parsing:** Check if a string is valid according to the EBNF.

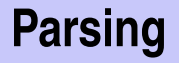

**Parsing:** Check if a string is valid according to the EBNF. **Parser:** A program for parsing.

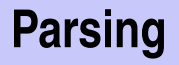

- **Parsing:** Check if a string is valid according to the EBNF.
- **Parser:** A program for parsing.
- **Useful:** From the EBNF we can (nearly) automatically generate a parser
- $\blacksquare$  Rules become functions
- Alternatives and options become **if**–statements.
- Nonterminial symbols on the right hand side become function calls
- Optional repetitions become while–statements

### **Rules (except number)**

factor **=** number **| "("** expression **")" | "**−**"** factor**.**

$$
\text{term} \qquad = \text{factor} \ \{ \text{``} \ast \text{''} \ \text{factor} \ \} \text{``} / \text{''} \ \text{factor} \ \}.
$$

 $\text{expression} = \text{term} \{ \text{``+} \text{''} \text{ term } | \text{''-} \text{''} \text{ term } \}.$ 

### **Functions (Parser)**

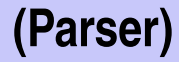

Expression is read from an input stream.

**// POST: returns true if and only if is = factor ... // and in this case extracts factor from is bool factor (std::istream& is);**

**// POST: returns true if and only if is = term ..., // and in this case extracts all factors from is bool term (std::istream& is);**

**// POST: returns true if and only if is = expression ..., // and in this case extracts all terms from is bool expression (std::istream& is);**

# **Functions (Parser with Evaluation)**

Expression is read from an input stream.

**// POST: extracts a factor from is // and returns its value double factor (std::istream& is);**

**// POST: extracts a term from is // and returns its value double term (std::istream& is);**

**// POST: extracts an expression from is // and returns its value double expression (std::istream& is);**

## **One Character Lookahead. . .**

#### . . . to find the right alternative.

**{**

**}**

```
// POST: leading whitespace characters are extracted
         // from input, and the first non−whitespace character
         // input returned (0 if there input no such character)
char lookahead (std::istream& input)
```

```
input >> std :: ws; // skip whitespaces
if (input.eof ())
 return 0; // end of stream
else
```

```
return input.peek(); // next character in input
```
# **Cherry-Picking**

#### . . . to extract the desired character.

```
// POST: if ch matches the next lookahead then consume it and return true
        // otherwise return false
bool consume (std :: istream& input, char c)
{
  if (lookahead (input) == c) {
    input >> c;
    return true;
  } else
    return false ;
}
```
# **Evaluating Factors**

```
double factor (std :: istream& input)
{
 double value;
  if (consume (input, '( ' )) {
   value = expression (input); // "(" expression
   consume (input, ')' ); \frac{1}{2} // ")"
 } else if (consume (input, '−'))
   value = −factor (input); // − factor
  else
   value = number(input);return value;
}
```

```
factor = "(" expression ")"
       | "−" factor
       | number.
```
# **Evaluating Terms**

```
double term (std::istream& input)
{
 double value = factor (input); // factor
 while (true) {
   if (consume (input, '∗' ))
     value ∗= factor (input); // "∗" factor
    else if (consume (input, '/' ))
     value /= factor (input); // "/" factor
    else
     return value;
 }
}
```

```
\text{term} = \text{factor} \left\{ \sqrt{\frac{1}{n} + \frac{1}{n}} \arctan \left( \frac{1}{n} \right) \arctan \left( \frac{1}{n} \arctan \left( \frac{1}{n} \right) \arctan \left( \frac{1}{n} \right) \right) \right\}
```
# **Evaluating Expressions**

```
double expression (std :: istream& input)
{
  double value = term (input); // termwhile (true) {
    if (\text{cosume (input, '+'))}value += term (input); // "+" term
    else if (consume (input, '−'))
      value −= term (input); // "−" term
    else
      return value;
  }
}
                         \text{expression} = \text{term} \{ \text{``}+ \text{''} \text{ term } | \text{''}- \text{''} \text{ term } \}.
```
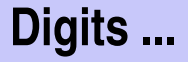

```
// POST: returns the digit that could be consumed from a stream
        // (0 if no digit available)
// digit = '0' | '1' | ... | '9'.
char digit(std::istream& input){
 char ch = input.peek(); // one symbol lookahead
 if (input.eof()) return 0; // nothing available on the stream
 if (ch >= '0' && ch <= '9'){
   input >> ch; // consume
   return ch;
 }
 return 0;
}
```
#### **... and Numbers**

**}**

```
// POST: returns an unsigned integer consumed from the stream
// number = digit {digit}.
unsigned int number (std::istream& input){
 input >> std::skipws;// skip whitespaces before the first digit
 char ch = digit(input);
 input >> std::noskipws; // no whitespaces allowed within a number
 unsigned int num = 0;
 while(ch > 0){ // skip remaining digits
   num = num ∗ 10 + ch − '0';
   ch = digit(input);
 }
 return num;
```
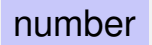

factor

term

expression

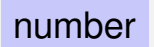

#### factor

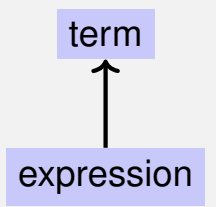

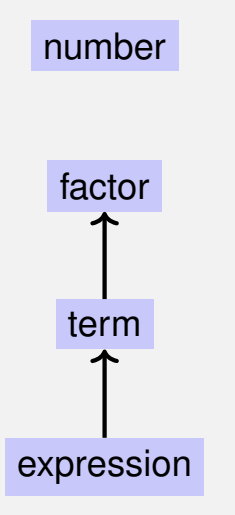

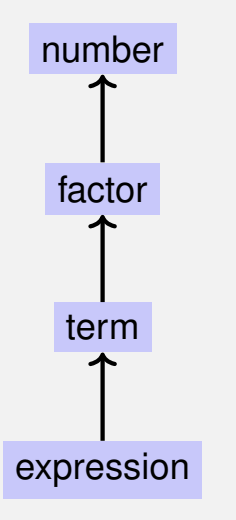

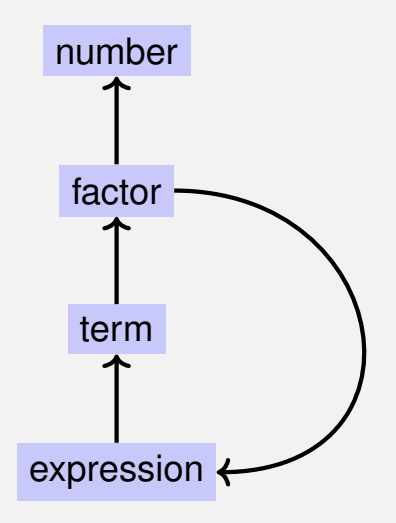

#### **EBNF — and it works!**

EBNF (calculator.cpp, Evaluation from left to right):

factor **=** number **| "("** expression **")" | "**−**"** factor**.**

```
term = factor \{\n\|^{\bullet} * \n\|^{\bullet} factor \|\cdot\|^{\bullet} factor \}.
```

```
\text{expression} = \text{term} \{ \text{``}+ \text{''} \text{ term } | \text{''}- \text{''} \text{ term } \}.
```
**std::stringstream input ("1**−**2**−**3"); std::cout << expression (input) << "\n"; //** −**4**

# **16. [Structs](#page-80-0)**

<span id="page-80-0"></span>Rational Numbers, Struct Definition, Function- and Operator **Overloading** 

#### **Calculating with Rational Numbers**

Rational numbers (Q) are of the form  $\frac{n}{l}$  $\overline{d}$ with  $n$  and  $d$  in  $\Z$  $\blacksquare$  C++does not provide a built-in type for rational numbers

# **Calculating with Rational Numbers**

#### Rational numbers (Q) are of the form  $\frac{n}{l}$  $\overline{d}$ with  $n$  and  $d$  in  $\Z$  $\blacksquare$  C++does not provide a built-in type for rational numbers

#### **Goal**

We build a  $C_{++}$ -type for rational numbers ourselves!  $\odot$ 

#### **Vision**

```
// input
std::cout << "Rational number r =? ";
rational r;
std::cin >> r;
std::cout << "Rational number s =? ";
rational s;
std::cin >> s;
```
**// computation and output** std::cout  $\lt\lt$  "Sum is "  $\lt\lt r + s \lt\lt$  ".\n";

```
struct rational {
 int n;
 int d; // INV: d != 0
};
```
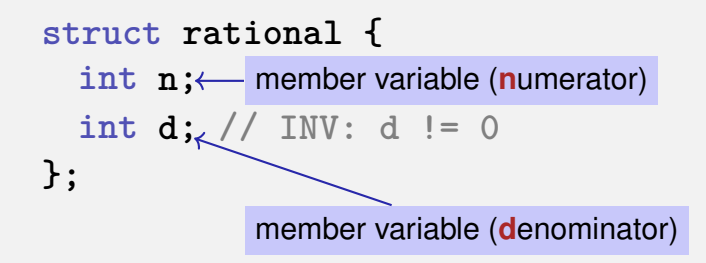

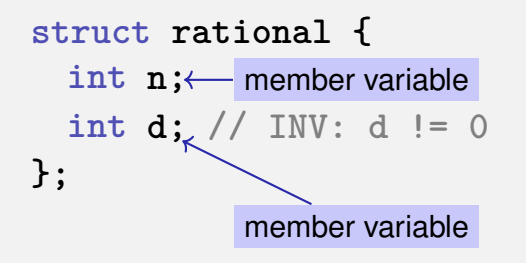

**struct** defines a new *type*

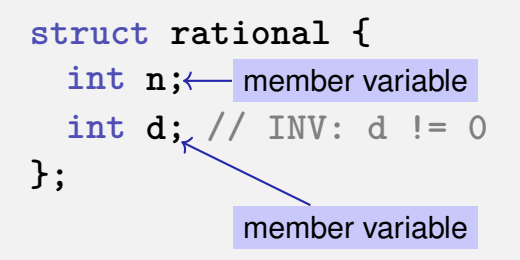

- **struct** defines a new *type*
- **formal range of values:** *cartesian product* of the value ranges of existing types

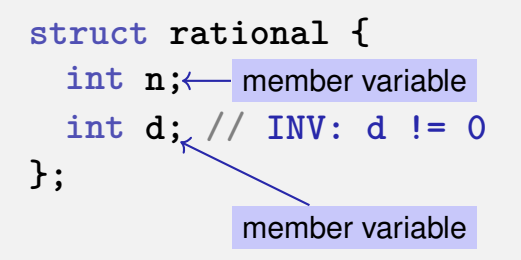

- **struct** defines a new *type*
- **formal range of values:** *cartesian product* of the value ranges of existing types
- **r** real range of values:  $rational \subseteq int \times int$ .

### **Accessing Member Variables**

```
struct rational {
   int n;
   int d; // INV: d != 0
};
rational add (rational a, rational b){
   rational result;
   result.n = a.n ∗ b.d + a.d ∗ b.n;
   result.d = a.d ∗ b.d;
   return result;
```
**}**

$$
\frac{r_n}{r_d} := \frac{a_n}{a_d} + \frac{b_n}{b_d} = \frac{a_n \cdot b_d + a_d \cdot b_n}{a_d \cdot b_d}
$$

# **Input**

```
// Input r
rational r;
std::cout << "Rational number r:\n";
std::cout << " numerator =? ";
std::cin >> r.n;
std::cout << " denominator =? ";
std::cin >> r.d;
```
**// Input s the same way rational s;**

**...**

#### **Vision comes within Reach ...**

```
// computation
const rational t = add (r, s);
```
**// output std::cout << "Sum is " << t.n << "/" << t.d << ".\n";**

```
struct rational_vector_3 {
 rational x;
 rational y;
 rational z;
};
```
#### underlying types can be fundamental or user defined

#### **struct extended\_int {**

```
// represents value if is_positive==true
 // and −value otherwise
 unsigned int value;
 bool is_positive;
};
```
the underlying types can be different

#### **rational s;** member variables are uninitialized

```
rational t = {1,5};
```
**rational u = t;**

**t = u;**

**rational s;**

$$
\text{rational } t = \{1,5\}; \leftarrow \begin{matrix} \text{member-wise initialization:} \\ t.n = 1, t.d = 5 \end{matrix}
$$

**rational u = t;**

**t = u;**

**rational s;**

$$
rational t = \{1,5\};
$$

#### **rational u = t;** member-wise copy

**t = u;**

**rational s;**

$$
rational t = \{1,5\};
$$

**rational u = t;**

**t = u;** member-wise copy

**rational s;**

```
rational t = {1,5};
```
**rational u = t;**

**t = u;**

rational  $v = add(u,t); \leftarrow$  member-wise copy

For each fundamental type (int, double,  $\dots$ ) there are comparison operators **==** and **!=** , not so for structs! Why?

- For each fundamental type (int, double,  $\dots$ ) there are comparison operators **==** and **!=** , not so for structs! Why?
- **n** member-wise comparison does not make sense in general...
- For each fundamental type (int, double,  $\dots$ ) there are comparison operators **==** and **!=** , not so for structs! Why?
- **n** member-wise comparison does not make sense in general... ...otherwise we had, for example,  $\frac{2}{2}$ 4
- 3  $\not=$ 6

#### **User Defined Operators**

Instead of

rational  $t = add(r, s)$ ;

we would rather like to write

rational  $t = r + s$ ;

#### **User Defined Operators**

Instead of

rational  $t = add(r, s)$ ;

we would rather like to write

rational  $t = r + s$ ;

This can be done with *Operator Overloading*.

**A** function is defined by name, types, number and order of arguments

**double sq (double x) { ... } // f1 int sq (int x) { ... } // f2 int pow (int b, int e) { ... } // f3 int pow (int e) { return pow (2,e); } // f4**

```
std::cout << sq (3);
std::cout << sq (1.414);
std::cout << pow (2);
std::cout << pow (3,3);
```
**A** function is defined by name, types, number and order of arguments

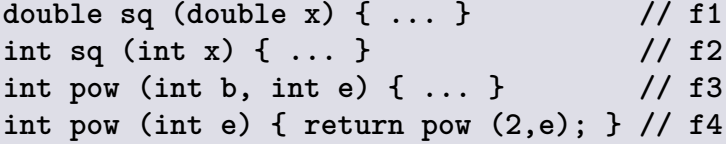

 $\blacksquare$  the compiler automatically chooses the function that fits "best" for a function call

```
std::cout << sq (3);
std::cout << sq (1.414);
std::cout << pow (2);
std::cout << pow (3,3);
```
**A** function is defined by name, types, number and order of arguments

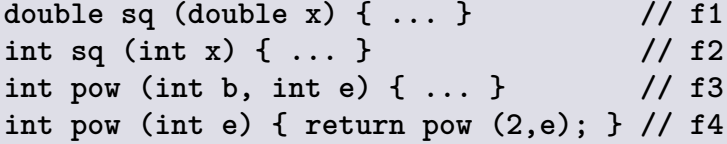

 $\blacksquare$  the compiler automatically chooses the function that fits "best" for a function call

```
std::cout << sq (3);
std::cout << sq (1.414);
std::cout << pow (2);
std::cout << pow (3,3);
```
**A** function is defined by name, types, number and order of arguments

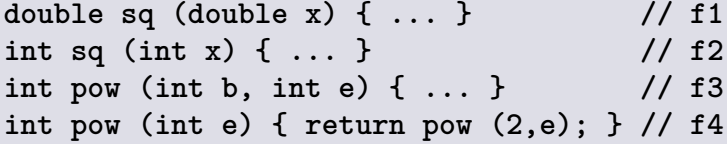

 $\blacksquare$  the compiler automatically chooses the function that fits "best" for a function call

```
std::cout << sq (3); // compiler chooses f2
std::cout << sq (1.414);
std::cout << pow (2);
std::cout << pow (3,3);
```
# **Function Overloading**

**A** function is defined by name, types, number and order of arguments

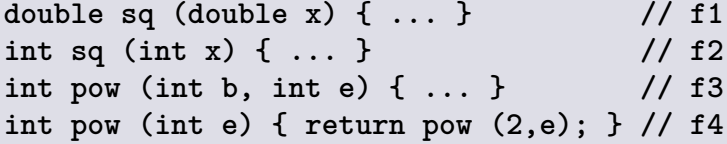

 $\blacksquare$  the compiler automatically chooses the function that fits "best" for a function call

**std::cout << sq (3); // compiler chooses f2 std::cout << sq (1.414); // compiler chooses f1 std::cout << pow (2); std::cout << pow (3,3);**

# **Function Overloading**

**A** function is defined by name, types, number and order of arguments

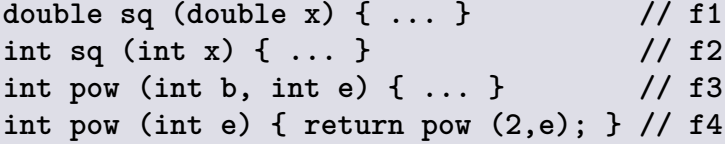

 $\blacksquare$  the compiler automatically chooses the function that fits "best" for a function call

```
std::cout << sq (3); // compiler chooses f2
std::cout << sq (1.414); // compiler chooses f1
std::cout << pow (2); // compiler chooses f4
std::cout << pow (3,3);
```
# **Function Overloading**

**A** function is defined by name, types, number and order of arguments

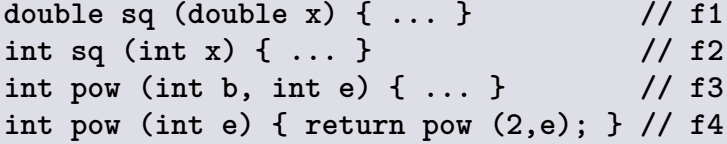

 $\blacksquare$  the compiler automatically chooses the function that fits "best" for a function call

**std::cout << sq (3); // compiler chooses f2 std::cout << sq (1.414); // compiler chooses f1 std::cout << pow (2); // compiler chooses f4 std::cout << pow (3,3); // compiler chooses f3**

# **Operator Overloading**

Operators are special functions and can be overloaded ■ Name of the operator *op*:

**operator***op*

### **Adding rational Numbers – Before**

```
// POST: return value is the sum of a and b
rational add (rational a, rational b)
{
   rational result;
   result.n = a.n * b.d + a.d * b.n;result.d = a.d ∗ b.d;
   return result;
}
...
const rational t = add (r, s);
```
# **Adding rational Numbers – After**

```
// POST: return value is the sum of a and b
rational operator+ (rational a, rational b)
{
   rational result;
   result.n = a.n * b.d + a.d * b.n;result.d = a.d ∗ b.d;
   return result;
}
...
const rational t = r + s;
```
#### **Adding rational Numbers – After**

```
// POST: return value is the sum of a and b
rational operator+ (rational a, rational b)
{
   rational result;
   result.n = a.n * b.d + a.d * b.n;result.d = a.d ∗ b.d;
   return result;
}
...
const rational t = r + s;
                  infix notation
```
#### **Adding rational Numbers – After**

```
// POST: return value is the sum of a and b
rational operator+ (rational a, rational b)
{
   rational result;
   result.n = a.n * b.d + a.d * b.n;result.d = a.d ∗ b.d;
   return result;
}
...
const rational t = operator+ (r, s);
         equivalent but less handy: functional notation
```
# **Unary Minus**

Only one argument:

```
// POST: return value is −a
rational operator− (rational a)
{
   a.n = −a.n;
   return a;
}
```
# **Comparison Operators**

can be defined such that they do the right thing:

# **Comparison Operators**

can be defined such that they do the right thing:

```
// POST: returns true iff a == b
bool operator== (rational a, rational b)
{
   return a.n ∗ b.d == a.d ∗ b.n;
}
```
# **Comparison Operators**

can be defined such that they do the right thing:

```
// POST: returns true iff a == b
bool operator== (rational a, rational b)
{
   return a.n ∗ b.d == a.d ∗ b.n;
}
                        2
                        3
                           =
                              4
                              6
                                   \checkmark
```
#### **Arithmetic Assignment**

We want to write **rational r;**  $r.n = 1; r.d = 2;$  //  $1/2$ **rational s; s.n = 1; s.d = 3; // 1/3 r += s; std::cout << r.n << "/" << r.d; // 5/6**

#### **Operator +=**

**}**

```
rational& operator+= (rational& a, rational b)
{
   a.n = a.n ∗ b.d + a.d ∗ b.n;
   a.d ∗= b.d;
   return a;
```
#### **Operator +=**

```
rational& operator+= (rational& a, rational b)
{
   a.n = a.n ∗ b.d + a.d ∗ b.n;
   a.d ∗= b.d;
   return a;
}
```
■ The L-value a is increased by the value of **b** and returned as L-value

# **In/Output Operators**

can also be overloaded.

■ Before:

**std::cout << "Sum is "**  $<<$   $t.n <<$   $''/$ " $<<$   $t.d <<$   $''\n1$ 

■ After (desired):

**std::cout << "Sum is " << t << "\n";**

# **In/Output Operators**

can be overloaded as well:

**{**

**}**

```
// POST: r has been written to out
std::ostream& operator<< (std::ostream& out,
                          rational r)
```

```
return out << r.n << "/" << r.d;
```
# **In/Output Operators**

can be overloaded as well:

```
// POST: r has been written to out
std::ostream& operator<< (std::ostream& out,
                          rational r)
{
```

```
return out << r.n << "/" << r.d;
}
```
writes **r** to the output stream and returns the stream as L-value.

## **Input**

```
// PRE: in starts with a rational number
// of the form "n/d"
// POST: r has been read from in
std::istream& operator>> (std::istream& in,
                          rational& r){
   char c; // separating character '/'
   return in >> r.n >> c >> r.d;
}
```
reads **r** from the input stream and returns the stream as L-value.

#### **Goal Attained!**

```
// input
std::cout << "Rational number r =? ";
rational r;
std::cin >> r;
```

```
std::cout << "Rational number s =? ";
rational s;
std::cin >> s;
```

```
// computation and output
std::cout << "Sum is " << r + s < << ".\ln";
```
# **Goal Attained!**

**// input std::cout << "Rational number r =? "; rational r;**  $std::cin \rightarrow~r$ ; **std::cout << "Rational number s =? "; rational s; std::cin >> s; // computation and output** std::cout  $<<$  "Sum is "  $<<$   $r + s <<$  ". $\ln$ "; **operator >> operator + operator<<**  $\overline{\phantom{0}}$  555